## **EBP - Gestion Commerciale**

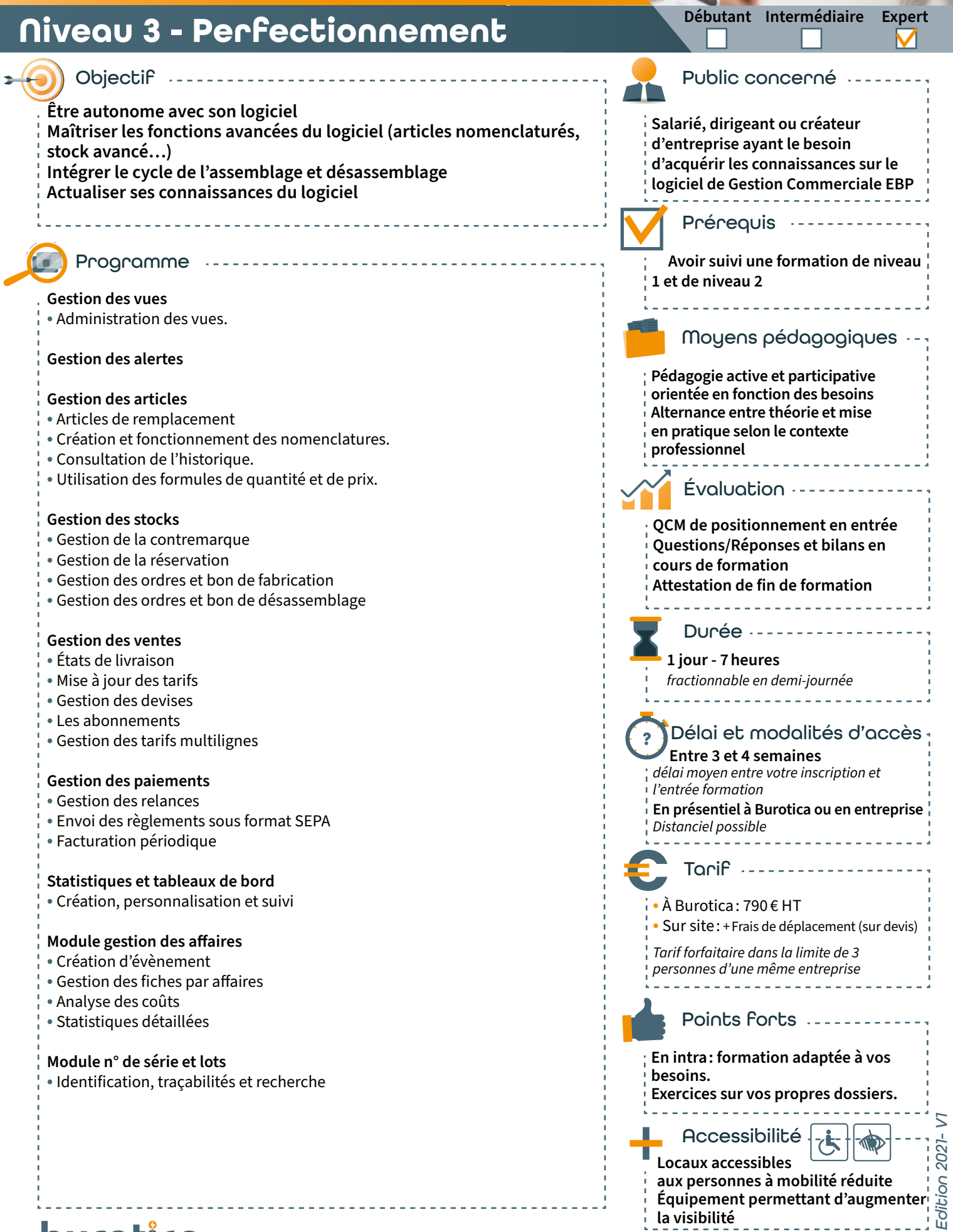